# SOFTWARE TOOL ARTICLE

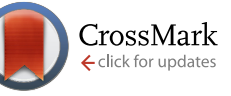

# **REVISED** [Semi-automated Modular Program Constructor for](http://f1000research.com/articles/4-1461/v3) **[physiological modeling: Building cell and organ models](http://f1000research.com/articles/4-1461/v3) [version 3; referees: 2 approved]**

# Bartholomew Jardine, Gary M. Raymond, James B. Bassingthwaighte

Department of Bioengineering, University of Washington, Seattle, WA, 98195, USA

**First published:** 16 Dec 2015, **4**:1461 (doi: [10.12688/f1000research.7476.1](http://dx.doi.org/10.12688/f1000research.7476.1)) **Second version:** 06 Apr 2016, **4**:1461 (doi: [10.12688/f1000research.7476.2\)](http://dx.doi.org/10.12688/f1000research.7476.2) **Latest published:** 16 Jun 2016, **4**:1461 (doi: [10.12688/f1000research.7476.3](http://dx.doi.org/10.12688/f1000research.7476.3)) **v3**

### **Abstract**

The Modular Program Constructor (MPC) is an open-source Java based modeling utility, built upon JSim's Mathematical Modeling Language (MML) ( <http://www.physiome.org/jsim/>) that uses directives embedded in model code to construct larger, more complicated models quickly and with less error than manually combining models. A major obstacle in writing complex models for physiological processes is the large amount of time it takes to model the myriad processes taking place simultaneously in cells, tissues, and organs. MPC replaces this task with code-generating algorithms that take model code from several different existing models and produce model code for a new JSim model. This is particularly useful during multi-scale model development where many variants are to be configured and tested against data. MPC encodes and preserves information about how a model is built from its simpler model modules, allowing the researcher to quickly substitute or update modules for hypothesis testing. MPC is implemented in Java and requires JSim to use its output. MPC source code and documentation are available at <http://www.physiome.org/software/MPC/>.

# **Open Peer Review Referee Status:** Invited Referees **1 2 REVISED**  $\overline{\mathsf{v}}$ report **[version 3](http://f1000research.com/articles/4-1461/v3)** published 16 Jun 2016  $\mathbf{V}_1$ M report report **[version 2](http://f1000research.com/articles/4-1461/v2)** published 06 Apr 2016 **[version 1](http://f1000research.com/articles/4-1461/v1)**  $\boxed{2}$ published report 16 Dec 2015

- **Dagmar Waltemath**, University of Rostock **1 Germany**
- **Vanessa Díaz-Zuccarini**, University **2** College London UK

# **Discuss this article**

Comments (0)

**Corresponding author:** Bartholomew Jardine (barthj@uw.edu)

**How to cite this article:** Jardine B, Raymond GM and Bassingthwaighte JB. **Semi-automated Modular Program Constructor for physiological modeling: Building cell and organ models [version 3; referees: 2 approved]** *F1000Research* 2016, **4**:1461 (doi: [10.12688/f1000research.7476.3](http://dx.doi.org/10.12688/f1000research.7476.3))

**Copyright:** © 2016 Jardine B *et al*. This is an open access article distributed under the terms of the [Creative Commons Attribution Licence,](http://creativecommons.org/licenses/by/4.0/) which permits unrestricted use, distribution, and reproduction in any medium, provided the original work is properly cited.

**Grant information:** Research has been supported by NIH grants HL088516 (J.B. Bassingthwaighte) and HL073598 (J.B. Bassingthwaighte), BE08417 (J.B. Bassingthwaighte), the Virtual Physiological Rat program GM094503 (PI: D.A. Beard), and the Cardiac Energy Grid HL199122 (PI: J.B. Bassingthwaighte). The grants supported the whole group.

*The funders had no role in study design, data collection and analysis, decision to publish, or preparation of the manuscript.*

**Competing interests:** The authors declared no competing interests.

**First published:** 16 Dec 2015, **4**:1461 (doi: [10.12688/f1000research.7476.1\)](http://dx.doi.org/10.12688/f1000research.7476.1)

#### **Amendments from Version 2** *REVISED*

Made small grammatical changes throughout the paper based on reviewer comments and authors' review. Added references for sodium pump models in the 'MPC implementation' section of Methods. Edited extensively the Discussion paragraph on MPC and VVUQ to make clearer and added a reference for VVUQ. Added more information about example MPC models in the 'Data Availability' section based on reviewer comments.

**See referee reports**

#### **Introduction**

Many attempts have been made to provide modular modeling for physiological applications (Erson & Cavuşoğ[lu, 2012; Krause](#page-8-0) *et al.*[, 2010; Mirschel](#page-8-0) *et al.*, 2009; Smith *et al.*, 2009). We describe our modeling utility as semi-automated modular programming construction. It is simple and not conceptually novel, but is easy to learn and use. For developing a series of models of increasing complexity, Modular Program Constructor (MPC) can serve well as the primary basis for coding new model components and for incorporating modules of previously developed modeling code. The perspective is to take a modular approach; this means that one builds from simple modeling elements initially and then use multimodular constructs as modules in higher level models.

Modular model creation and construction rely, to varying degrees, on meta-data to assist in reusing and merging previous models into a new one. Antimony ([Smith](#page-8-0) *et al.*, 2009) is the simplest approach. It requires the user to be familiar with the model and just specify that you want to import it into the new model. It relies on the user to resolve discrepancies between models. SemanticSBML [\(Krause](#page-8-0)  *et al.*[, 2010](#page-8-0)), SemGen (Gennari *et al.*[, 2011; Neal](#page-8-0) *et al.*, 2015), and Phy-Sim [\(Erson & Cavu](#page-8-0)şoğlu, 2012) make use of standard semantic and ontological descriptions of a biological model to allow large models to be broken down easily, without much user guidance, into biologically meaningful components linked to their mathematical description. Semantic and ontological metadata assists the construction of new models by providing suggested connections or relationships between models. This approach requires the user to invest time in complete annotation of models with standardized meta-data. The payoff is models that can be constructed and merged together using biological rather than mathematical terms. ProMot ([Mirschel](#page-8-0) *et al.*, 2009) enforces an object-oriented approach to modeling (defining external interfaces for each object) and attempts to use network theory to describe biological systems through specifying elements and coupling elements. MPC relies on the user to modularize a model using directives to specify them. MPC then requires the user to specify how the new model makes use of the modules. MPC only imposes unit balance constraints indirectly, through the JSim MML compiler [\(Butterworth](#page-8-0) *et al.*, 2014).

In MPC, a module can be any set of variable declarations, parameter declarations and mathematical equations that represent a process. This broad definition of a module has a broad variety of applications: from a simple first order enzyme reaction, to a

complete model of coronary blood flow through heart muscle, which can then be incorporated into a yet larger systemic model.

MPC is based upon ModelBuilder, which used FORTRAN to parse code and define directives ([Raymond, 2008\)](#page-8-0). MPC is now Java based and simpler to use. Some MPC built models include time-dependent two-dimensional spatial models in both Cartesian and cylindrical coordinates ([Raymond & Bassingthwaighte, 2011](#page-8-0); [Raymond & Bassingthwaighte, 2012\)](#page-8-0), and whole organ models with heterogeneous flows, and substrate metabolism, including reconstructing [Bassingthwaighte](#page-8-0) *et al.*, 1989 blood-tissue exchange model.

# **Methods**

#### MPC implementation

MPC is a pre-compiler written in Java. It reads a text input file, parses the file for directives, and generates a text output file based on those directives. MPC is built upon the Mathematical Modeling Language (MML) of JSim ([http://www.physiome.org/](http://www.physiome.org/jsim/) [jsim/\)](http://www.physiome.org/jsim/) [[Butterworth](#page-8-0) *et al.*, 2014]. It has been designed to work with JSim's MML and currently requires JSim to run the model output file that MPC produces. Through JSim, the final constructed model can be exported into Systems Biology Markup Language (SBML, [http://sbml.org/Main\\_Page\)](http://sbml.org/Main_Page) or CellML ([https://www.cellml.](https://www.cellml.org/) [org/\)](https://www.cellml.org/), and imported to other SBML or CellML supported simulation platforms [\(Smith](#page-8-0) *et al.*, 2014). MPC currently is executed as a command line utility and requires the Java runtime environment (<https://java.com/>).

MPC has three components:

- 1. *MML*, the mathematical modeling language of JSim, is a declarative language which is used to specify all the model equations, leaving the sequencing and solving of equations to the JSim compiler and simulator. MML declares parameters and variables (with units), defines algebraic equations, ordinary and partial differential equations with their associated initial and boundary conditions.
- 2. *Modules* are MML model code which are variable declarations, parameter declarations, or mathematical equations for a particular process, for example, flow along a capillary, diffusion within a region, a chemical reaction, transport across a membrane, or even a whole organ. These are archived, forming libraries of operational module code that can be publicly distributed (some are available at <http://www.physiome.org/software/MPC/>). This allows the user to generate multi-scale models with different sub-models to use in testing a hypothesis against data, i.e. validity testing. For example, there have been a variety of models developed to describe the transmembrane sodium pump, NaKATPase which uses ATP to pump sodium out of, and potassium into, the cell [\(Chapman](#page-8-0) *et al.*, 1983; Demir *et al.*[, 1994; Goldman, 1943; Hille,](#page-8-0)  [2001; Hodgkin & Huxley, 1952; Lauger, 1991; Winslow](#page-8-0)  *[et al.,](#page-8-0)* 1999). All of these models have the same essential external influences: the Na and K ion concentrations and the transmembrane electrical potential. Having a library of

the MML code for the variant modules allows one to insert one's choice quickly into the template for the cell model. Changing combinations rapidly to match solutions with experimental results is invaluable for the early phases of developing alternative hypotheses.

3. *Directives*, the third component, comprises the set of instructions used by the MPC model utility to select processes and gather the code from existing modules, renaming parameters and variables to reflect the new purposes for which they will function, and automatically combining the mathematical structures into new structures. The directives control the identification, fetching and relabeling of variables and parameters, and the assembly and recombination of model code into new equations. All

MPC directives start with '//%' for identification by the MPC parsing algorithm.

#### Selecting and arranging components using directives – A simple example

The MPC input file guides the construction of a model made of previously existing model modules. It combines MML with "directives" embedded as comments and uses code from other JSim model files that have been annotated so that they can be read by MPC, yet without interfering with their operability. MPC may also combine models with other models or with modules of preconstructed code from model code libraries. These modules are specified within a library with the START and END directive. A "library" with a few elementary operators from which we will build a model in our next step is illustrated below:

#### **CodeLibrary.mod:**

```
//------------------------- ODE DOMAINS
//%START odeDomains 
// START...END directives used to specify a module. realDomain t s; t.min=0; t.max=16; 
t.delta = 0.1;
//%END odeDomains
//------------------------- flowCalc
//%START flowCalc
C: t = (F/V) * (Cin-C);//%END flowCalc
//------------------------- EXCHANGE CACULATIONS
//%START exchangeCalc
C1:t = PS/V1*(C2-C1); // Exchange between two compartments
C2: t = PS/V2*(C1-C2);//%END exchangeCalc
//------------------------- REACTION A->B
//%START reactionCalc
real G = 5 ml/(g*min); // Const reaction rate.
A:t = -G/V*A;B:t = G/V*A;//%END reactionCalc
//------------------------- MM REACTION A->B
//%START MMreactionCalc
real KmA =1.0 mM, VmaxA =2 umol/(g*min); // MM constant and max velocity of rxn
real G(t) ml/(q<sup>*</sup>min); // MM reaction rate
G = (VmaxA / (KmA+A));
A: t = -G * (A) / V;B:t = G*(A)/V;//%END MmreactionCalc
```
In JSim's MML, the colon signifies the derivative: C:t means dC/dt. Comments are preceded by a double slash, '//'. Within MPC we can write MML code directly or import code from operational JSim models that have been annotated to identify components. An example is a three species (A, B, C), two compartment model with two reactions in compartment two (Figure 1) with species concentrations described by ordinary differential equations (ODE). Species A enters, with flow F, a compartment with volume V1 and passive exchange between a second compartment with volume V2. In the second compartment, A reacts at rate GA2B to form B and B reacts to form C at rate GB2C, a Michaelis-Menten reaction.

The MPC file defines the domain, parameters, variables, and initial conditions first. Using the directives listed in 'Example.mpc', model code is extracted from the file 'CodeLibrary.mod' shown above. Values and variable names needing replacement throughout the final model are specified by the REPLACE directive along with the '%symbol%' placeholder. The use of the REPLACE, GET, COLLECT, INSERTSTART and INSERTEND directives are used in Example.mpc shown below:

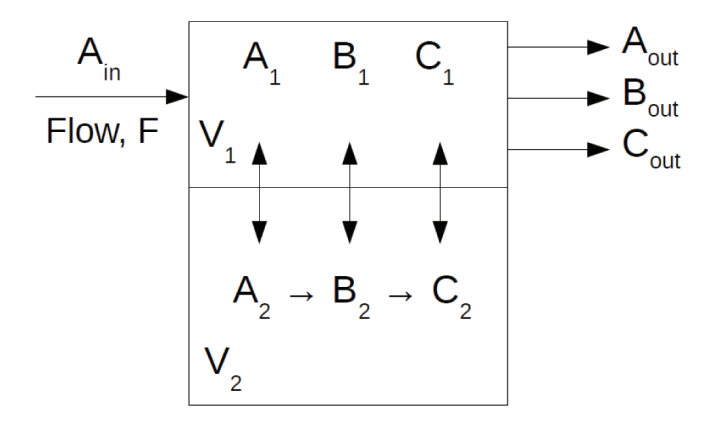

**Figure 1. Two compartment, three species model (A, B, C) with volumes V<sub>1</sub>, V<sub>2</sub>, respectively.** A<sub>in</sub> is the concentration of A entering compartment 1 through which the flow is F. There is no flow in  $V_2$ , but there are the reactions A-->B and B-->C. Passive exchange between compartments occurs for all three species.

#### **Example.mpc:**

```
//%REPLACE %CL% =("CodeLibrary.mod") // Library to get code from, replace all
                                     // occurrences of %CL% with CodeLibrary.mod
//%REPLACE (%N%=("1","2"), %vol%=("0.05","0.05")) // Two compartments with volumes, replace
                             // all occurrences of %N% with 1,2 and %vol% with 0.05, 0.15
//%REPLACE (%AB%=("A","B","C") %PS3%=("6","5","4")) // 3 species, PS init values.
import nsrunit; unit conversion on; // Use cgs units for this model.
math example { \frac{1}{2} // model declaration
// INDEPENDENT VARIABLES
//%GET %CL% odeDomains() // Get odeDomains section from CodeLibrary.mod
//%INSERTSTART a2bParmsVars // Specify params and vars section
// PARAMETERS
real Flow = 1 ml/(q*min); // Flow rate
real PS%AB%12 = %PS3% ml/(g*min); // Conductances: PSA12, PSB12, PSC12
real V%N% = %vol% ml/g; // Volume of V1, V2
extern real %AB%in(t) mM; // Inflowing concentrations
// DEPENDENT VARIABLES
real %AB%%N%(t) mM; // A1,A2,B1,B2,C1,C2
// INITIAL CONDITIONS (IC's)
when(t=t.min) %AB%%N%=0; // Defines IC's for the ODEs
//%INSERTEND a2bParmsVars // End params and var sec
//%INSERTSTART a2bCalc // Specify calc section
// ODE CALCULATIONS
//%GET %CL% reactionCalc ("A=A2","B=B2","V=V2","G=Ga2b") // A->B reaction
//%GET %CL% MMreactionCalc ("A=B2","B=C2","V=V2","G=Gb2c", // B ->C MM reaction
// "KmA=KmB2", "VmaxA = VmaxB2", "KmA = KmB2") // B ->C MM reaction continued
//%GET %CL% flowCalc ("Cin=%AB%in","C=%AB%1","V=V1","F=Flow","D=D%AB%1")
//%GET %CL% exchangeCalc ("C1=%AB%1","PS=PS%AB%12","C2=%AB%2")
//%COLLECT("%AB%%N%:t") //Group all ODE calculations for a species together
//%INSERTEND a2bCalc } // curly bracket ends model
```
The GET directive warrants further explanation: it identifies a model code library file and module name within the library to insert into the model, and changes old names (names of parameters and variables in the module) to new model names. From the example above, //%GET %CL% reactionCalc ("A=A2","B=B2", "V=V2", "G=Ga2b") will get the module named 'reactionCalc' in file 'CodeLibrary.mod' and replace the variable names with the new model names ("A=A2", etc).

The MPC directives control the identification, fetching, relabeling of variables and parameters, and assembling and recombining code into new equations. The directives extract equations from files, changing the names of the module variables to application specific names and assemble the code into combined equations. The model code resulting from these instructions provides a complete program (Example.mod); in the following MPC output file (example.mod) some redundant comments have been removed, other explanatory comments have been added. The MPC generated program is ready to use with no further intervention on the part of the user except to adjust parameters or the solution time step length, and to set up graphics in JSim to display solutions, as shown in Figure 2.

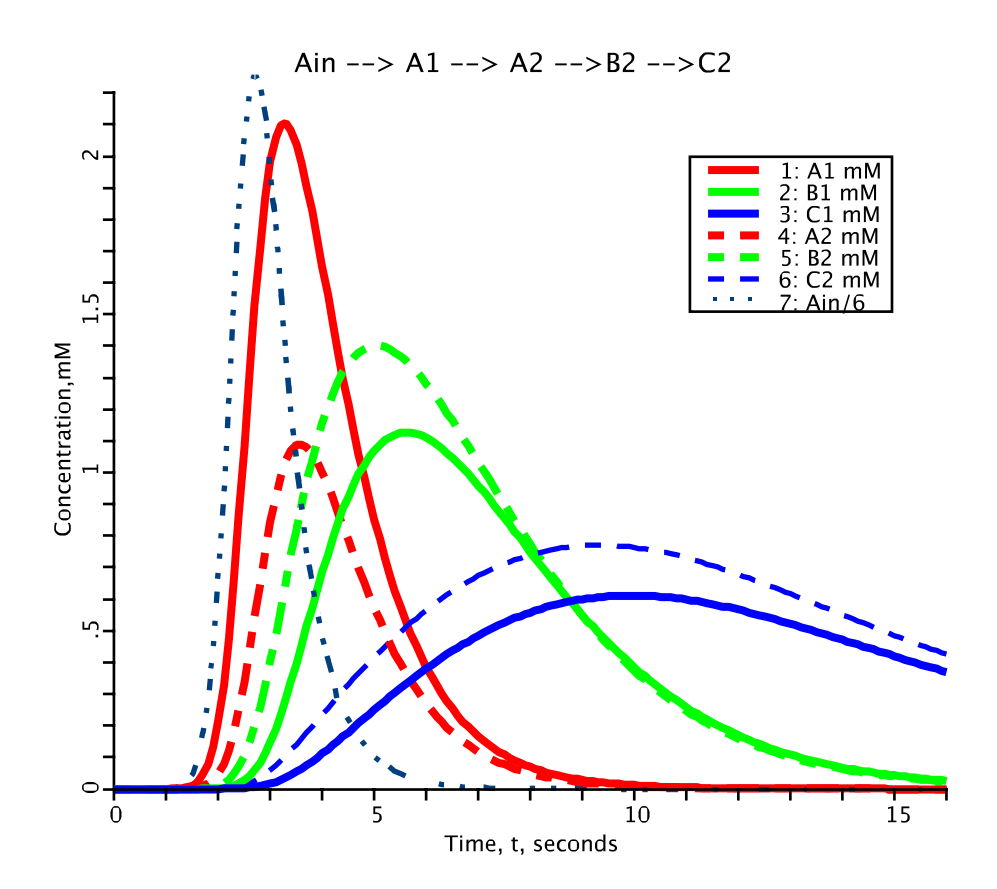

**Figure 2. Solutions for the two compartment model generated from MPC.** Species concentrations plotted as a function of time. Species A (red), B (green), C (blue). Compartment 1: solid line, Compartment 2: dashed line. A<sub>in</sub>, the input function (black dot dashed line), is a lagged normal density function for species A. Values for the input function are: Area under curve = 20 mM•sec, relative dispersion, RD = 0.25, skewn: 1.3, mean time: 3 sec.. See 'MPC Ouput-Example.mod' for other parameter values and initial conditions.

#### **MPC Output - Example.mod:**

```
import nsrunit; unit conversion on; // Use cgs units<br>math example { // model declara
                                            // model declaration
// INDEPENDENT VARIABLES
realDomain t s; t.min=0; t.max=16; t.delta = 0.1; //%START a2bParmsVars // Specify parameters
                          // Specify parameters and variables sect.
// PARAMETERS
real Flow = 1 ml/(g*min); // Flow rate
real PSA12 = 6 ml/(q*min); // Conductance
real PSB12 = 5 ml/(g*min); // Conductance
real PSC12 = 4 ml/(g*min); // Conductance<br>real V1 = 0.05 ml/g; // Volume
real V1 = 0.05 \text{ ml/g}; // Volume<br>real V2 = 0.05 \text{ ml/g}; // Volume
real V2 = 0.05 \text{ ml/g};<br>extern real Ain(t) mM;
                           \frac{1}{1} Inflow concentration of solute A
extern real Bin(t) mM; // Inflow concentration of B, set to zero
extern real Cin(t) mM; // Inflow concentration of C, set to zero
// DEPENDENT VARIABLES
real A1(t) mM; real B1(t) mM; real C1(t) mM; // concentrations in V1
real A2(t) mM; real B2(t) mM; real C2(t) mM; // concentrations in V2
// INITIAL CONDITIONS (IC's)
when(t=t.min) Al=0;when(t=t.min) A2=0;when(t=t.min) B1=0;
when(t=t.min) B2=0;
when(t=t.min) Cl=0;when(t=t.min) C2=0;<br>//%END a2bParmsVars
//%END a2bParmsVars // End parameters and variables section<br>//%START a2bCalc // Specify calculations section
                           // Specify calculations section
real Ga2b = 5 ml/(q*min); // A ->B First order reaction rate.
real KmB2 =1.0 mM, VmaxB2 =2 umol/(g*min);// Michaelis const; max velocity of rxn
real Gb2c(t) ml/(q*min); \frac{1}{B} ->C Michaelis Menten reaction rate
Gb2c = (VmaxB2/(KmB2+B2));
// ODE CALCULATIONS
A2:t = -Ga2b/V2*A2 + PSA12/V2*(A1-A2);B2:t = Ga2b/V2*A2 -Gb2c*(B2)/V2 +PSB12/V2*(B1-B2);C2: t = Gb2c*(B2)/V2 + PSC12/V2*(C1-C2);A1:t = (Flow/V1) * (Ain-A1) + PSA12/V1 * (A2-A1);
B1:t = (Flow/V1) * (Bin-B1) + PSB12/V1 * (B2-B1);C1:t = (Flow/V1) * (Cin-C1) +PSC12/V1 * (C2-C1);// %END a2bCalc
    // curly bracket ends model
```
The process above is hardly worthwhile for small models but is highly efficient for larger models where flexibility in structure is desired. In the example above, converting the ODEs to PDEs requires a three line change. Addition of a new PDE e.g. for red blood cells in a capillary, takes four lines. For a five species, three region model, a three line change generates a 15 PDE model.

The small set of directives builds complex models from simpler model modules. MPC allows one to reliably reuse existing models in larger, multi-scale models. MPC encodes and preserves information about how a complex model is built from its modules allowing quick substitution of modules. The amount of actual code a user needs to write is reduced, especially for more complicated models. In MPC we have generated a full organ model with heterogeneity of flow, competitive transporters on the cell membranes, and reactions for multiple species ([Bassingthwaighte](#page-8-0) *et al.*, 2012) e.g. for adenosine processing in the heart. It is a 7-path, three region model that involves five species (adenosine, inosine, hypoxanthine, xanthine, and uric acid) in a sequential reaction chain. The model contains over 100 PDEs for convection, diffusion, and reactions. Please see more detailed examples in the ['Data Availability](#page-7-0)' and ['Software](#page-7-0)  [Availability'](#page-7-0) sections below.

#### <span id="page-7-0"></span>**Discussion**

A prerequisite to using MPC is semantic consistency throughout the libraries and modules. Automated systems using ontologies will help craft models ([Gennari](#page-8-0) *et al.*, 2011), but the great efficiency of MPC for model construction begins to show when there are many model modules as in biochemical networks and circulatory or airway models. The VVUQ process ([Johnstone](#page-8-0) *et al.*, 2016) provides key steps toward reproducibility (VVUQ = Verification, Validation, Uncertainty Quantification, the latter defining predictive accuracy). Though an MPC-generated model is checked for syntax and unit balance through JSim, further verification is required: analytical solutions can be written into the code to match specific limiting cases, but otherwise one depends on testing for mass, charge, or energy balances. Validation requires testing against data, independent of the construction method; model solutions should not be in contradiction to the data. Quantification of the uncertainty is needed for making predictions from the model: UQ includes uncertainty in parameters, handled by JSim's Monte Carlo analysis, and in inputs/environment and model structure. Structural uncertainty, a major challenge, defines a major role for MPC: inserting different choices from amongst similar but differently functioning modules, into a large, multi-modular model, and solving the system many times with the variant constituents illustrating uncertainty in the projected outcomes.

#### **Summary**

A limited set of directives in MPC, our Modular Program Constructor, allows us to build complex models from small models of simple physiological processes. MPC encodes and preserves information about how a complex model is built from its simpler model modules allowing the researcher to quickly substitute or update modules to validate a hypothesis. The amount of actual model code a user needs to write is reduced, especially for more complicated models.

Future updates will improve collection and insertion of model code, better identify external model module 'connections' for easier incorporation into larger models, and more intelligent reconciliation of similar code between modules. The long-term strategy is to integrate MPC within JSim allowing the user to take advantage of JSim's MML compiler and graphical user interface to quickly merge code with less user intervention.

# **Software availability**

### Software access

The Java code for MPC, the examples presented here, some more detailed examples, and instructions are available at [http://www.](http://www.physiome.org/software/MPC/) [physiome.org/software/MPC/](http://www.physiome.org/software/MPC/).

#### Source code as at the time of publication

<https://github.com/F1000Research/MPC/releases/tag/v1.0>

### Archived source code as at the time of publication <http://dx.doi.org/10.5281/zenodo.34208>

#### Software license

MPC is released under a 3-clause 'revised' BSD license: Copyright (C) 1999–2015 University of Washington Developed by the National Simulation Resource

Department of Bioengineering, Box 355061

University of Washington, Seattle, WA 98195-5061.

Dr. J. B. Bassingthwaighte, Director

Redistribution and use in source and binary forms, with or without modification, are permitted provided that the following conditions are met:

\* Redistributions of source code must retain the above copyright notice, this list of conditions and the following disclaimer.

\* Redistributions in binary form must reproduce the above copyright notice, this list of conditions and the following disclaimer in the documentation and/or other materials provided with the distribution.

\* Neither the name of the University of Washington nor the names of its contributors may be used to endorse or promote products derived from this software without specific prior written permission.

#### **Data availability**

The two compartment MPC built model, demonstrated here, is available at [www.physiome.org](http://www.physiome.org/) (TwoCompExampMPC, Model # 0345). As it is an ODE model it could be translated to SBML or CellML, allowing researchers whose simulation systems support one of these markup languages to run this model. However, for this presentation we have provided only the MPC annotation in order to retain its simplicity.

MPC generated models for review at [www.physiome.org](http://www.physiome.org/) are:

- Two compartment MPC built model demonstrated here [\(http://physiome.org/jsim/models/webmodel/NSR/Two-](http://physiome.org/jsim/models/webmodel/NSR/TwoCompExampMPC/)[CompExampMPC/](http://physiome.org/jsim/models/webmodel/NSR/TwoCompExampMPC/)).
- Concentration profiles in capillary and tissue when exchange is diffusion-limited [\(http://www.physiome.org/jsim/mod](http://www.physiome.org/jsim/models/webmodel/NSR/DiffusionLimitedProfiles/)[els/webmodel/NSR/DiffusionLimitedProfiles/\)](http://www.physiome.org/jsim/models/webmodel/NSR/DiffusionLimitedProfiles/).
- ODE model of actin polymerization and depolymerization with tracking of bound nucleotide ([http://www.physiome.](http://www.physiome.org/jsim/models/webmodel/NSR/ActinCycle1/) [org/jsim/models/webmodel/NSR/ActinCycle1/](http://www.physiome.org/jsim/models/webmodel/NSR/ActinCycle1/)).
- Multiple tracer dilution estimates of D- and 2-deoxy-D-glucose uptake by the heart [\(http://www.physiome.org/](http://www.physiome.org/jsim/models/webmodel/NSR/Kuikka1986BTEX30MP/) [jsim/models/webmodel/NSR/Kuikka1986BTEX30MP/](http://www.physiome.org/jsim/models/webmodel/NSR/Kuikka1986BTEX30MP/)).

#### Author contributions

All authors contributed to the design and organization of the paper and its writing and editing. Gary Raymond developed MPC. Bart Jardine currently maintains MPC source code and James Bassingthwaighte provides guidance and requirements for MPC development.

#### Competing interests

The authors declared no competing interests.

#### Grant information

Research has been supported by NIH grants HL088516 (J.B. Bassingthwaighte) and HL073598 (J.B. Bassingthwaighte), BE08417 (J.B. Bassingthwaighte), the Virtual Physiological Rat program GM094503 (PI: D.A. Beard), and the Cardiac Energy Grid

<span id="page-8-0"></span>HL199122 (PI: J.B. Bassingthwaighte). The grants supported the whole group.

*The funders had no role in study design, data collection and analysis, decision to publish, or preparation of the manuscript.*

#### **References**

Bassingthwaighte JB, Wang CY, Chan IS: **Blood-tissue exchange via transport and transformation by capillary endothelial cells.** *Circ Res.* 1989; **65**(4): 997–1020. **PubMed [Abstract](http://www.ncbi.nlm.nih.gov/pubmed/2791233)** | **[Publisher](http://dx.doi.org/10.1161/01.RES.65.4.997) Full Text** | **[Free](http://www.ncbi.nlm.nih.gov/pmc/articles/3454538) Full Text**

Bassingthwaighte JB, Raymond GM, Chan JI: **Tracer washout from an organ is predicted from the tracer center of mass.** *FASEB J.* 2012; **26**: 905.16. **[Reference](http://f1000research.com/posters/4-1218) Source**

Butterworth E, Jardine BE, Raymond GM, *et al.*: **JSim, an open-source modeling system for data analysis [v3; ref status: indexed, <http://f1000r.es/3n0>].** *F1000Res.* 2014; **2**: 288.

**PubMed [Abstract](http://www.ncbi.nlm.nih.gov/pubmed/24555116)** | **[Publisher](http://dx.doi.org/10.12688/f1000research.2-288.v3) Full Text** | **[Free](http://www.ncbi.nlm.nih.gov/pmc/articles/3901508) Full Text**

Chapman JB, Johnson EA, Kootsey JM: **Electrical and biochemical properties of an enzyme model of the sodium pump.** *J Membr Biol.* 1983; **74**(2): 139–153. **PubMed [Abstract](http://www.ncbi.nlm.nih.gov/pubmed/6308260)** | **[Publisher](http://dx.doi.org/10.1007/BF01870503) Full Text**

Demir SS, Clark JW, Murphey CR, *et al.*: **A mathematical model of a rabbit sinoatrial node cell.** *Am J Physiol.* 1994; **266**(3 Pt 1): C832–C852. **PubMed [Abstract](http://www.ncbi.nlm.nih.gov/pubmed/8166247)**

Erson EZ, Cavuşoğlu MC: **Design of a framework for modeling, integration and simulation of physiological models.** *Comput Methods Programs Biomed.* 2012; **107**(3): 524–37.

**PubMed [Abstract](http://www.ncbi.nlm.nih.gov/pubmed/22309809)** | **[Publisher](http://dx.doi.org/10.1016/j.cmpb.2011.11.010) Full Text**

Gennari JH, Neal ML, Galdzicki M, *et al.*: **Multiple ontologies in action: Composite annotations for biosimulation models.** *J Biomed Inform.* 2011; **44**(1): 146–154.

**PubMed [Abstract](http://www.ncbi.nlm.nih.gov/pubmed/20601121)** | **[Publisher](http://dx.doi.org/10.1016/j.jbi.2010.06.007) Full Text** | **[Free](http://www.ncbi.nlm.nih.gov/pmc/articles/2989341) Full Text**

Goldman DE: **Potential, impedance, and rectification in membranes.** *J Gen Physiol.* 1943; **27**(1): 37–60.

**PubMed [Abstract](http://www.ncbi.nlm.nih.gov/pubmed/19873371)** | **[Publisher](http://dx.doi.org/10.1085/jgp.27.1.37) Full Text** | **[Free](http://www.ncbi.nlm.nih.gov/pmc/articles/2142582) Full Text**

Hille B: **Ionic Channels of Excitable Membranes.** 3rd Ed, Sunderland, MA, Sinauer, 2001.

**[Reference](https://he.palgrave.com/page/detail/ionic-channels-of-excitable-membranes-bertil-hille/?sf1=barcode&st1=9780878933211) Sour** 

Hodgkin AL, Huxley AF: **A quantitative description of membrane current and its application to conduction and excitation in nerve.** *J Physiol.* 1952; **117**(4): 500–544.

**PubMed [Abstract](http://www.ncbi.nlm.nih.gov/pubmed/12991237)** | **[Publisher](http://dx.doi.org/10.1113/jphysiol.1952.sp004764) Full Text** | **[Free](http://www.ncbi.nlm.nih.gov/pmc/articles/1392413) Full Text**

Johnstone RH, Chang ET, Bardenet R, *et al.*: **Uncertainty and variability in models of the cardiac action potential: Can we build trustworthy models?** *J Mol Cell Cardiol.* 2016; **96**: 49–62. **PubMed [Abstract](http://www.ncbi.nlm.nih.gov/pubmed/26611884)** | **[Publisher](http://dx.doi.org/10.1016/j.yjmcc.2015.11.018) Full Text**

Krause F, Uhlendorf J, Lubitz T, *et al.*: **Annotation and merging of SBML models with semanticSBML.** *Bioinformatics.* 2010; **26**(3): 421–422. **PubMed [Abstract](http://www.ncbi.nlm.nih.gov/pubmed/19933161)** | **[Publisher](http://dx.doi.org/10.1093/bioinformatics/btp642) Full Text**

Lauger P: **Electrogenic Ion Pumps.** 2nd Ed, Sinauer, Sunderland MA, 1991. Mirschel S, Steinmetz K, Rempel M, *et al.*: **PROMOT: modular modeling for systems biology.** *Bioinformatics.* 2009; **25**(5): 687–689.

**PubMed [Abstract](http://www.ncbi.nlm.nih.gov/pubmed/19147665)** | **[Publisher](http://dx.doi.org/10.1093/bioinformatics/btp029) Full Text** | **[Free](http://www.ncbi.nlm.nih.gov/pmc/articles/2647835) Full Text**

Neal ML, Carlson BE, Thompson CT, *et al.*: **Semantics-Based Composition of Integrated Cardiomyocyte Models Motivated by Real-World Use Cases.** *PLoS One.* 2015; **10**(12): e0145621.

**PubMed [Abstract](http://www.ncbi.nlm.nih.gov/pubmed/26716837)** | **[Publisher](http://dx.doi.org/10.1371/journal.pone.0145621) Full Text** | **[Free](http://www.ncbi.nlm.nih.gov/pmc/articles/4696653) Full Text**

Raymond GM: **Reusable modular code for multi-scale physiological systems modeling.** *Oral presentation 3rd MEI International symposium.* 2008. **[Reference](http://physiome.org/jsim/models/webmodel/NSR/MPC/ModelBuilder.pdf?>rev=HEAD;content=type=application/octet-stream) Source**

Raymond GM, Bassingthwaighte JB: **Automating modular model construction using JSim.** *FASEB J.* 2011; **25**: 863.9. **[Reference](http://f1000research.com/posters/4-1194) Source**

Raymond GM, Bassingthwaighte JB: **JSim models of two-dimensional concentrations in capillary-tissue systems relating center-of-mass of retained tracer to washout kinetics.** *FASEB J.* 2012; **26**: 905.17. **[Reference](http://f1000research.com/posters/4-1216) Source**

Smith LP, Bergmann FT, Chandran D, *et al.*: **Antimony: a modular model definition language.** *Bioinformatics.* 2009; **25**(18): 2452–2454. **PubMed [Abstract](http://www.ncbi.nlm.nih.gov/pubmed/19578039)** | **[Publisher](http://dx.doi.org/10.1093/bioinformatics/btp401) Full Text** | **[Free](http://www.ncbi.nlm.nih.gov/pmc/articles/2735663) Full Text**

Smith LP, Butterworth E, Bassingthwaighte JB, *et al.*: **SBML and CellML translation in antimony and JSim.** *Bioinformatics.* 2014; **30**(7): 903–907. **PubMed [Abstract](http://www.ncbi.nlm.nih.gov/pubmed/24215024)** | **[Publisher](http://dx.doi.org/10.1093/bioinformatics/btt641) Full Text** | **[Free](http://www.ncbi.nlm.nih.gov/pmc/articles/3967103) Full Text**

Winslow RL, Rice J, Jafri S, *et al.*: **Mechanisms of altered excitation-contraction coupling in canine tachycardia-induced heart failure, II: model studies.** *Circ Res.* 1999; **84**(5): 571–86.

**PubMed [Abstract](http://www.ncbi.nlm.nih.gov/pubmed/10082479)** | **[Publisher](http://dx.doi.org/10.1161/01.RES.84.5.571) Full Text**

# **Open Peer Review**

# **Current Referee Status:**

 $\overline{\mathsf{v}}_1$   $\overline{\mathsf{v}}_1$ 

**Version 3**

Referee Report 01 August 2016

**doi:**[10.5256/f1000research.9641.r14422](http://dx.doi.org/10.5256/f1000research.9641.r14422)

**Dagmar Waltemath**

Department of Systems Biology and Bioinformatics, University of Rostock, Rostock, Germany

Thank you for the latest revision. Please consider changing the last sentence of the first paragraph in the introduction to: "and then use" --> "and then uses".

**I have read this submission. I believe that I have an appropriate level of expertise to confirm that it is of an acceptable scientific standard.**

*Competing Interests:* No competing interests were disclosed.

**Version 2**

Referee Report 19 May 2016

**doi:**[10.5256/f1000research.9029.r13212](http://dx.doi.org/10.5256/f1000research.9029.r13212)

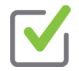

# **Vanessa Díaz-Zuccarini**

UCL Mechanical Engineering , Multiscale Cardiovascular Engineering Group, University College London, London, UK

I think after the previous corrections the article is much more readable. It would be extremely helpful if the authors could update the manuscript with hyperlinks to concrete databases/examples and to provide a concrete example to illustrate their point about 'The amount of actual code a user needs to write is reduced, especially for more complicated models'.

I strongly believe one of the roadblocks to a more widespread use of markup languages and the reusability of code is the perceived challenge by modellers/users of the task(s) involved into make their models 'shareable' and 'reusable'. A contrast between 2 examples or simply a better description of the effort it would concretely entail, would make their case much clearer.

This isn't absolutely necessary for the article but since the authors are trying to make a point and for other researchers to use the tools they have developed and use for their own research, I believe this would be useful.

**I have read this submission. I believe that I have an appropriate level of expertise to confirm that**

**I have read this submission. I believe that I have an appropriate level of expertise to confirm that it is of an acceptable scientific standard.**

*Competing Interests:* No competing interests were disclosed.

Author Response 16 Jun 2016

**Bartholomew Jardine**, University of Washigton, USA

*I think, after the previous corrections, the article is much more readable. It would be extremely helpful if the authors could update the manuscript with hyperlinks to concrete databases/examples and to provide a concrete example to illustrate their point about 'The amount of actual code a user needs to write is reduced, especially for more complicated models'.*

Author: On page 7 in final paragraph before the "Discussion" section added the following sentence, with links:

"Please see more detailed examples in the Data Availability and Software Availability sections below."

Listed in these sections are specific examples of models available on our website (physiome.org) created using MPC.

*I strongly believe one of the roadblocks to a more widespread use of markup languages and the reusability of code is the perceived challenge by modellers/users of the task(s) involved into make their models 'shareable' and 'reusable'. A contrast between 2 examples or simply a better description of the effort it would concretely entail, would make their case much clearer.*

*This isn't absolutely necessary for the article but since the authors are trying to make a point and for other researchers to use the tools they have developed and use for their own research, I believe this would be useful.*

 Author: We added this paragraph in the Data availability section (page 8) to address this important point:

"The two compartment MPC built model, demonstrated here, is available at www.physiome.org (TwoCompExampMPC, Model # 0345). As it is an ODE model it could be translated to SBML or CellML, allowing researchers whose simulation systems support one of these markup languages to run this model. However, for this presentation we have provided only the MPC annotation in order to retain its simplicity."

*Competing Interests:* None

Referee Report 18 April 2016

**doi:**[10.5256/f1000research.9029.r13211](http://dx.doi.org/10.5256/f1000research.9029.r13211)

**Dagmar Waltemath**

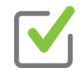

# **Dagmar Waltemath**

Department of Systems Biology and Bioinformatics, University of Rostock, Rostock, Germany

Thank you for revising the manuscript. It was nice reading it. I only have a few minor things to note

- 1. Last sentence of first paragraph in the introduction: I suggest to generalise the sentence and cut "for multi-scale modeling". Also, I think it should be "uses" instead of "use".
- 2. Last sentence of first paragraph in Methods: "MPC currently is executed as command line utility" I would write "as a command line utility".
- 3. in Methods, in the listing of the three components, I suggest to remove "not procedural like Fortran or Matlab", as it is hard to follow the sentence structure and the information not essential. Also, is MML really designed to solve equations? Or rather to provide the information to solve them?
- 4. in Methods, second point in the above listing: You mention several models ("For example, there have been a variety of models...") - would it be possible to link to these specific works, e.g., using citations?
- 5. Last sentence on page 3: "A "library" with a few..." I think it should read "in our next step" (instead of "in out next step")
- 6. End of first paragraph on page 4: "Species A enters, with flow F, a compartment... I had problems following the sentence, specifically because of "passive exchange between"... Can simplify the sentence structure or use two sentences instead?
- 7. First sentence in Discussion: Should it be "Though an MPC-generated..." (instead of "a")?
- 8. same paragraph: "These are key steps towards reproducibility and the VVUQ process." I would have found it helpful to get a reference to the VVUQ process. Can you add one?
- 9. Grant information, last sentence: Please use a capital letter to start the sentence, and add two "the" - "The grants supported the whole group."

# **I have read this submission. I believe that I have an appropriate level of expertise to confirm that it is of an acceptable scientific standard.**

*Competing Interests:* No competing interests were disclosed.

Author Response 16 Jun 2016

**Bartholomew Jardine**, University of Washigton, USA

Responses reflected in version 3 of manuscript.

1. *Last sentence of first paragraph in the introduction: I suggest to generalise the sentence and cut "for multi-scale modeling". Also, I think it should be "uses" instead of "use".*

Author: Changed last two sentences of first paragraph (page 3) to generalize: "For developing a series of models of increasing complexity, Modular Program Constructor (MPC) can serve well as the primary basis for coding new model components and for incorporating modules of previously developed modeling code. The perspective is to take a

modular approach; this means that one builds from simple modeling elements initially and

modular approach; this means that one builds from simple modeling elements initially and then use multi-modular constructs as modules in higher level models."

2. *Last sentence of first paragraph in Methods: "MPC currently is executed as command line utility" - I would write "as a command line utility".*

Author: Made change as suggested.

3. *in Methods, in the listing of the three components, I suggest to remove "not procedural like Fortran or Matlab", as it is hard to follow the sentence structure and the information not essential. Also, is MML really designed to solve equations? Or rather to provide the information to solve them?*

Author: Updated and clarified sentence (page 3, Methods *1. MML*, paragraph): "MML, the mathematical modeling language of JSim, is a declarative language specifying all the model equations, leaving the sequencing and solving of equations to the JSim compiler and simulator."

4. *in Methods, second point in the above listing: You mention several models ("For example, there have been a variety of models...") - would it be possible to link to these specific works, e.g., using citations?*

Author: added the following references (page 3, Methods *2. Modules*, paragraph):

- Chapman JB, Johnson EA, and Kootsey JM, Electrical and Biochemical Properties of an Enzyme Model of the Sodium Pump, Journal of Membrane Biology 74., 139-153, 1983 - Demir S, Clark J, Murphey C, and Giles W, A mathematical model of a rabbit sinoatrial node cell. Am. J. Physiol. Cell Physiol. 266: C832-C852, 1994

- Goldman David E. Potential, impedance, and rectification in membranes, J Gen Physiol 27: 37-60, 1943.

- Hille B. Ionic Channels of Excitable Membranes. 3rd Ed, Sunderland, MA, Sinauer, 2001. - Hodgkin AL and Huxley AF. A quantitative description of membrane current and its

application to conduction and excitation in nerve. J Physiol. 500-544, 1952d.

- Lauger P, Electrogenic Ion Pumps, 2nd Ed, Sinauer, Sunderland MA 1991

- Winslow RL, Rice J, Jafri S, Marban E, and O'Rourke B, Mechanisms of altered excitation-contraction coupling in canine tachycardia-induced heart failure, II: model studies. Circ Res. 1999 Mar 19;84(5):571-86.

5. *Last sentence on page 3: "A "library" with a few..." - I think it should read "in our next step" (instead of "in out next step")*

Author: Fixed typo (page 4, "Selecting and arranging..." paragraph): "A `library` with a few elementary operators from which we will build a model in our next step is illustrated below:"

6. *End of first paragraph on page 4: "Species A enters, with flow F, a compartment... I had problems following the sentence, specifically because of "passive exchange between"... Can simplify the sentence structure or use two sentences instead?*

Author: Made into two sentences to make more readable (page 5, first paragraph):

"Species A enters, with flow F, a compartment with volume V1 and passive exchange between a second compartment with volume V2. In the second compartment, A reacts at rate GA2B to form B and B reacts to form C at rate GB2C, a Michaelis-Menten reaction."

7. *First sentence in Discussion: Should it be "Though an MPC-generated..." (instead of "a")?*

Author: Agree. Corrected (page 8, first paragraph); an M is an aspirate.

8. *same paragraph: "These are key steps towards reproducibility and the VVUQ process." I would have found it helpful to get a reference to the VVUQ process. Can you add one?*

Author: Rewrote the first paragraph (page 8) of the "Discussion" section and added the following reference:

- R.H. Johnstone, et al., Uncertainty and variability in models of the cardiac action potential: Can we build trustworthy models?, J Mol Cell Cardiol (2015), http://dx.doi.org/10.1016/j.yjmcc.2015.11.018

Updated paragraph:

A prerequisite to using MPC is semantic consistency throughout the libraries and modules. Automated systems using ontologies will help craft models ( Gennari et al., 2011), but the great efficiency of MPC for model construction begins to show when there are many model modules as in biochemical networks and circulatory or airway models. The VVUQ process (Johnstone et al. 2015) provides key steps toward reproducibility (VVUQ = Verification, Validation, Uncertainty Quantification, the latter defining predictive accuracy). Though an MPC-generated model is checked for syntax and unit balance through JSim, further verification is required: analytical solutions can be written into the code to match specific limiting cases, but otherwise one depends on testing for mass, charge, or energy balances. Validation requires testing against data, independent of the construction method; model solutions should not be in contradiction to the data. Quantification of the uncertainty is needed for making predictions from the model: UQ includes uncertainty in parameters, handled by JSim's Monte Carlo analysis, and in inputs/environment and model structure. Structural uncertainty, a major challenge, defines a major role for MPC: inserting different choices from amongst similar but differently functioning modules, into a large, multi-modular model, and solving the system many times with the variant constituents illustrating uncertainty in the projected outcomes.

*I. Grant information, last sentence: Please use a capital letter to start the sentence, and add two "the" - "The grants supported the whole group."*

Author: updated sentence as suggested.

*Competing Interests:* None.

**Version 1**

# **Version 1**

Referee Report 05 January 2016

**References**

### **doi:**[10.5256/f1000research.8055.r11594](http://dx.doi.org/10.5256/f1000research.8055.r11594)

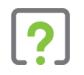

# **Dagmar Waltemath**

Department of Systems Biology and Bioinformatics, University of Rostock, Rostock, Germany

The manuscript at hand describes MPC, a tool that supports modelers in constructing complex models from smaller ones. MPC also keeps information about the single modules, making their exchange and further coupling even easier.

The manuscript provides several examples (on code and abstract level) of how to use MPC, but it does not give details on how the algorithm itself works.

My suggestions for improvements are mainly on the terminology used throughout the manuscript, and on the discussion of related work.

- 1. Unifying terms: In the abstract alone you speak about programs, utilities, code; about models, processes, model code and modules. Maybe you could - not only in the abstract but throughout the manuscript - unify your wording a little bit more to make the text more comprehensive.
- 2. Related work: I missed a discussion of related systems, e.g. the model merge tool for SBML, semanticSBML, or the semantic-based system (there was a new publication just recently  $^1$  $^1$ ). While you mention them in the beginning of your introduction, I did not see a discussion of these systems, and how they differ from your approach. I, as a reader, would be interested to know which system is best to use when.

Furthermore, I have the following smaller comments:

- 1. Page 2, Introduction: "The models include time-dependent..." -- Here it was not clear to me what you mean by "models".
- 2. Page 2, MPC implementation: "Through JSim, the final constructed model...." -- I understand here, that you can upload your constructed models from JSim into an open model repository, and then directly download them into other simulation platforms. I am not sure that it is as easy as this, particularly for BioModels there will be a curation process in between, and there is thus no immediate reuse. The way the sentence is written now, a reader may assume that models can directly and immediately be exchanged through these resources, which is in my opinion misleading.
- 3. Page 2, MPC implementation: "These are archived, forming libraries of operational code" -- I would be interested to know how you archive the modules, where, and how/if/to what degree they are accessible/reusable?
- 4. Figure 1: I would like to suggest using an SBGN-compliant notation for the toy model.
- 5. Summary: "MPC encodes and preserves..." -- This is an important information for the users, and I would like to suggest to add this information to the abstract.

# <span id="page-15-0"></span>**References**

1. Neal ML, Carlson BE, Thompson CT, James RC, Kim KG, Tran K, Crampin EJ, Cook DL, Gennari JH: Semantics-Based Composition of Integrated Cardiomyocyte Models Motivated by Real-World Use Cases.*PLoS One*. 2015; **10** (12): e0145621 [PubMed Abstract](http://www.ncbi.nlm.nih.gov/pubmed/26716837) | [Publisher Full Text](http://dx.doi.org/10.1371/journal.pone.0145621)

**I have read this submission. I believe that I have an appropriate level of expertise to confirm that it is of an acceptable scientific standard, however I have significant reservations, as outlined above.**

*Competing Interests:* No competing interests were disclosed.

#### Author Response 06 Apr 2016

**Bartholomew Jardine**, University of Washigton, USA

Our responses to Referee Dagmar Waltemath's review:

1. *My suggestions for improvements are mainly on the terminology used throughout the manuscript, and on the discussion of related work. Unifying terms: In the abstract alone you speak about programs, utilities, code; about models, processes, model code and modules. Maybe you could - not only in the abstract but throughout the manuscript - unify your wording a little bit more to make the text more comprehensive.*

*Author Response:* Yes, we updated the abstract and paper as a whole to try to use consistent and unifying wording when discussing model code, processes, modules, etc. These changes are most notable in the abstract and introduction.

2. *Related work: I missed a discussion of related systems, e.g. the model merge tool for SBML, semanticSBML, or the semantic-based system (there was a new publication just recently1). While you mention them in the beginning of your introduction, I did not see a discussion of these systems, and how they differ from your approach. I, as a reader, would be interested to know which system is best to use when.*

*Author Response:* Added a paragraph in the Introduction that briefly discusses other tools in relation to MPC:

"Modular model creation and construction rely, to varying degrees, on meta-data to assist in reusing and merging previous models into a new one. Antimony (Smith 2009) is the simplest approach. It requires the user to be familiar with the model and just specify that you want to import it into the new model. It relies on the user to resolve discrepancies between models. SemanticSBML(Krause 2010), SemGen (Genari 2011, Neal 2015), and Phy-Sim (Erson 2012) make use of standard semantic and ontological descriptions of a biological model to allow large models to be broken down easily, without much user guidance, into biologically meaningful components linked to their mathematical description. Semantic and ontological metadata assists the construction of new models by providing suggested connections or relationships between models. This approach requires the user to invest time in complete annotation of models with standardized meta-data. The payoff is models that can be constructed and merged together using biological rather than mathematical terms. ProMot (Mirschel 2009) enforces an object-oriented approach to modeling (defining external interfaces for each object) and attempts to use network theory to describe biological systems through specifying elements and coupling elements (Mirschel 2009). MPC relies

on the user to model user to model using direction and  $\alpha$  model using directions then requires then requires then requires the model using directions then requires the model using the model using the model using the mod

on the user to modularize a model using directives to specify them. MPC then requires the user to specify how the new model makes use of the modules. MPC only imposes unit balance constraints, indirectly, through the JSim MML compiler (Butterworth 2014)."

*Furthermore, I have the following smaller comments:*

1. *Page 2, Introduction: "The models include time-dependent..." -- Here it was not clear to me what you mean by "models".*

**Author Response:** Clarified sentence to make it clearer (Page 2, Introduction, 4th paragraph):

Some MPC built models include time-dependent two-dimensional spatial models in both Cartesian and cylindrical coordinates (Raymond et al., 2011; 2012), requiring PDEs, and whole organ models with heterogeneous flows, and substrate metabolism, including reconstructing Bassingthwaighte et al., 1989 blood-tissue exchange model.

2. *Page 2, MPC implementation: "Through JSim, the final constructed model...." -- I understand here, that you can upload your constructed models from JSim into an open model repository, and then directly download them into other simulation platforms. I am not sure that it is as easy as this, particularly for BioModels there will be a curation process in between, and there is thus no immediate reuse. The way the sentence is written now, a reader may assume that models can directly and immediately be exchanged through these resources, which is in my opinion misleading.*

*Author Response:* That sentence is confusing and not what we wanted to say. Changed to:

Through JSim, the final constructed model can be exported into Systems Biology Markup Language (SBML, http://sbml.org/Main\_Page) or CellML (https://www.cellml.org/), and imported to other SBML or CellML supported simulation platforms [Smith et al., 2014].

3. *Page 2, MPC implementation: "These are archived, forming libraries of operational code" -- I would be interested to know how you archive the modules, where, and how/if/to what degree they are accessible/reusable?*

*Author Response:* Modules created and used by our team are currently available for download at physiome.org (http://physiome.org/software/MPC/) or search on term "mpc" (http://physiome.org/Models/modelDB/). At this time there are a very limited set of MPC modules available. Soon (May/June 2016) we will have individual MPC annotated modules accessible directly from our search page with all file dependencies listed and available for download as well as links to full JSim models that may use them. Contributions to our model repository are encouraged (Any modeling language accepted).

Sentence inserted on page 2, in MPC implementation, paragraph 2, Modules: "These are archived, forming libraries of operational module code that can be publicly distributed (some are available at http://www.physiome.org/software/MPC/)."

4. *Figure 1: I would like to suggest using an SBGN-compliant notation for the toy model.*

*Author Response:* Thank you for the suggestion, for this particular figure we would like to

keep it as is, but since we are currently modeling cardiac metabolism at the sub-cellular metabolism at the sub-

keep it as is, but since we are currently modeling cardiac metabolism at the sub-cellular level we will be adopting SBGN notation where possible. Arrowheads in figure are made smaller.

5. *Summary: "MPC encodes and preserves..." -- This is an important information for the users, and I would like to suggest to add this information to the abstract.*

*Author Response:* Added this sentence to the abstract.

*Competing Interests:* None.